#### МИНОБРНАУКИ РОССИИ

Федеральное государственное бюджетное образовательное учреждение высшего образования **«Тверской государственный технический университет»** (ТвГТУ)

#### УТВЕРЖДАЮ

заведующий кафедрой Информатики и прикладной

### математики

(наименование кафедры)

Фомина Е.Е.

(Ф.И.О. зав. кафедрой, подпись) «22» февраля 2019 г.

## **ОЦЕНОЧНЫЕ СРЕДСТВА**

\_\_\_\_\_\_\_\_\_\_\_\_\_\_\_\_\_\_зачет\_\_\_\_\_\_\_\_\_\_\_\_\_\_\_\_\_\_\_\_

(промежуточной аттестации: экзамен, зачет, курсовая работа или курсовой проект; практики: с указанием вида и типа практики; государственного экзамена)

ИНФОРМАТИКА

Наименование дисциплины (для промежуточной аттестации)

направление подготовки 13.03.02 Электроэнергетика и электротехника\_\_\_\_\_ Направленность (профиль) – \_\_Электроснабжение Типы задач –\_\_\_\_\_\_\_\_\_\_\_\_\_\_\_\_\_\_\_\_\_\_\_эксплуатационный\_\_\_\_\_\_\_\_\_\_\_\_\_\_\_\_\_\_\_

Разработаны в соответствии с:

рабочей программой дисциплины/программой практики/ программой государственной итоговой аттестации \_\_\_\_\_\_\_ рабочей программой дисциплины

\_\_\_\_\_\_\_\_\_\_\_\_\_\_\_\_\_\_\_\_\_\_\_\_\_\_\_\_\_\_\_\_\_\_\_\_\_\_\_\_\_\_\_\_\_\_\_\_\_\_\_\_\_\_\_\_\_\_\_\_\_\_\_\_\_\_\_\_\_\_\_\_\_\_\_\_\_\_\_\_

утвержденной\_\_\_\_\_\_\_\_\_\_\_\_\_\_\_\_15 февраля 2019\_\_\_\_\_\_\_\_\_\_\_\_\_\_\_\_\_\_\_\_\_\_\_\_\_\_\_\_\_\_\_\_

\_\_\_\_\_\_\_\_\_\_\_\_\_\_\_\_\_\_\_\_\_\_\_\_\_\_\_\_\_\_\_\_\_\_\_\_\_\_\_\_\_\_\_\_\_\_\_\_\_\_\_\_\_\_\_\_\_\_\_\_\_\_\_\_\_\_\_\_\_\_\_\_\_\_\_\_\_\_\_

 $P$ азработчик $(u)$ : Виноградов Г.П.

Тверь 2019

Направление подготовки бакалавров – 13.03.02 *Электроэнергетика и электротехника* Направленность (профиль) – *Электроснабжение* Кафедра «Информатики и прикладной математики» Дисциплина «Информатика» Семестр 1

# **ЗАДАНИЕ ДЛЯ ДОПОЛНИТЕЛЬНОГО ИТОГОВОГОКОНТРОЛЬНОГО ИСПЫТАНИЯ № 1**

*1. Вопрос для проверки уровня «ЗНАТЬ» – 0 или 1 балл:*

Сформулируйте три наиболее распространенные концепции понятия информация, объясняющие её сущность. Объясните смысл понятия адекватность информации, раскройте три формы адекватности информации. Для чего они были введены.

*2. Задание для проверки уровня «ЗНАТЬ» – 0 или 1 балл:*

Текстовый процессор MS Word.

Опишите порядок действий по созданию и редактированию таблиц MS Word. Приведите способы создания нумерованных списков в документе MS Word.Опишите порядок действий по созданию и редактированию маркированных списков в документе MS Word.

### *3. Задание для проверки уровня «УМЕТЬ» – 0 или 1 балл:*

Возможно ли выявление скрытых зависимостей между данными в таблицах, созданных в MS Excel, путём использования возможностей вкладки Данные с последующей их обработкой и визуализацией результатов. Ответ поясните.

Критерии итоговой оценки за зачет: «зачтено» - при сумме баллов 2 или 3; «не зачтено» - при сумме баллов 0, или 1.

Составитель: д.т.н., профессор  $\Gamma$ .П.Виноградов

Заведующий кафедрой: к.т.н., доцент и последника Е.Е. Фомина

Направление подготовки бакалавров – 13.03.02 *Электроэнергетика и электротехника* Направленность (профиль) – *Электроснабжение* Кафедра «Информатики и прикладной математики» Дисциплина «Информатика» Семестр 1

# **ЗАДАНИЕ ДЛЯ ДОПОЛНИТЕЛЬНОГО ИТОГОВОГОКОНТРОЛЬНОГО ИСПЫТАНИЯ № 2**

*1. Вопрос для проверки уровня «ЗНАТЬ» – 0 или 1 балл:*

Логические величины, операции, выражения. Логические выражения в качестве условий в разветвляющихся алгоритмах. Схемы алгоритмов и псевдокод структуры. Логические функции в MS Excel, таблицы их истинности.

*2. Задание для проверки уровня «ЗНАТЬ» – 0 или 1 балл:*

Электронные таблицы в MS Excel.

Опишите порядок действий по созданию таблицы значений функции для 10-ти значений аргумента из интервала [*a; b*]. Способы построения диаграмм и графиков в MS Excel. Опишите порядок действий по созданию гистограммы для 2-х столбцов таблицы и форматирование объектов гистограммы.

*3. Задание для проверки уровня «УМЕТЬ» – 0 или 1 балл:*

Электронная таблица MS Excel.

Способы решения систем линейных уравнений. Описать решение системы линейных уравнений с использованием обратной матрицы. Правила использования матричных функций в MS Excel.

Критерии итоговой оценки за зачет: «зачтено» - при сумме баллов 2 или 3; «не зачтено» - при сумме баллов 0, или 1.

Составитель: д.т.н., профессор \_\_\_\_\_\_\_\_\_\_\_\_\_\_\_\_\_\_\_\_\_\_\_\_\_\_\_ Г.П.Виноградов

Направление подготовки бакалавров – 13.03.02 *Электроэнергетика и электротехника* Направленность (профиль) – *Электроснабжение* Кафедра «Информатики и прикладной математики» Дисциплина «Информатика» Семестр 1

# **ЗАДАНИЕ ДЛЯ ДОПОЛНИТЕЛЬНОГО ИТОГОВОГОКОНТРОЛЬНОГО ИСПЫТАНИЯ № 3**

*1. Вопрос для проверки уровня «ЗНАТЬ» – 0 или 1 балл:*

Основные компоненты компьютера, их функциональное назначение и принципы работы. Функциональная схема работы компьютера.

*2. Задание для проверки уровня «ЗНАТЬ» – 0 или 1 балл:*

Электронные таблицы MS Excel.

Опишите порядок действий, которые надо выполнить, чтобы вычислить сумму ряда с точностью  $\mathcal{E}$  = 0,001, используя рекуррентную формулу. Рекуррентную формулу предварительно вывести.

### *3. Задание для проверки уровня «УМЕТЬ» – 0 или 1 балл:*

Осуществить фильтрацию данных в существующей таблице. Выбрать данные, удовлетворяющие критерию. Описать последовательность выполняемых действий.

Критерии итоговой оценки за зачет: «зачтено» - при сумме баллов 2 или 3; «не зачтено» - при сумме баллов 0, или 1.

Составитель: д.т.н., профессор  $\Gamma$ .П.Виноградов

Направление подготовки бакалавров – 13.03.02 *Электроэнергетика и электротехника* Направленность (профиль) – *Электроснабжение* Кафедра «Информатики и прикладной математики» Дисциплина «Информатика» Семестр 1

# **ЗАДАНИЕ ДЛЯ ДОПОЛНИТЕЛЬНОГО ИТОГОВОГОКОНТРОЛЬНОГО ИСПЫТАНИЯ № 4**

*1. Вопрос для проверки уровня «ЗНАТЬ» – 0 или 1 балл:*

Процесс передачи информации, источник и приемник информации, канал передачи информации. Скорость передачи информации. Пояснить на примере.

*2. Задание для проверки уровня «ЗНАТЬ» – 0 или 1 балл:*

Электронные таблицы MS Excel.

Способы решения систем линейных уравнений. Описать решение системы линейных уравнений с использованием надстройки «Поиск решения». Описать последовательность действий, которую необходимо выполнить для установки пиктограммы надстройки «Поиск решения» на вкладку Данные в группу Анализ.

*3. Задание для проверки уровня «УМЕТЬ» – 0 или 1 балл:*

Текстовый процессор MS Word. Разметка страницы.

Описать последовательность действий, которую необходимо выполнить, чтобы

- установить все поля: 2,5 см;

- ориентация: альбомная;

- вставить номера страниц: вверху, по центру, на 1-й странице нет номера;

- разрывы, для чего используются разрывы.

Критерии итоговой оценки за зачет: «зачтено» - при сумме баллов 2 или 3; «не зачтено» - при сумме баллов 0, или 1.

Составитель: д.т.н., профессор  $\Gamma$ .П.Виноградов

### **«Тверской государственный технический университет»**

Направление подготовки бакалавров – 13.03.02 *Электроэнергетика и электротехника* Направленность (профиль) – *Электроснабжение* Кафедра «Информатики и прикладной математики» Дисциплина «Информатика» Семестр 1

# **ЗАДАНИЕ ДЛЯ ДОПОЛНИТЕЛЬНОГО ИТОГОВОГОКОНТРОЛЬНОГО ИСПЫТАНИЯ № 5**

*1. Вопрос для проверки уровня «ЗНАТЬ» – 0 или 1 балл:*

Понятие информации. Роль информации в природе, жизни людей. Язык как способ представления информации: естественные и формальные языки. Основные информационные процессы: хранение, обработка, передача информации и их взаимосвязь.

*2. Задание для проверки уровня «ЗНАТЬ» – 0 или 1 балл:*

Электронные таблицы в MS Excel.

Описать последовательность действий, которую необходимо выполнить, чтобы найти корни алгебраического уравнения в MS Excel. В том числе:

- записать формулу, определяющую интервал существования всех корней данного алгебраического уравнения;

- определить интервал существования каждого корня аналитически.

- уточнить корень, используя вычислительную функцию «Подбор параметра».

*3. Задание для проверки уровня «УМЕТЬ» – 0 или 1 балл:*

Текстовый процессор MSWord. Дизайн.

Описать последовательность действий, которую необходимо выполнить, чтобы изменить фон страницы: - границы страницы; - цвет страницы; - создать подложку.

Критерии итоговой оценки за зачет: «зачтено» - при сумме баллов 2 или 3; «не зачтено» - при сумме баллов 0, или 1.

Составитель: д.т.н., профессор  $\Gamma$ .П.Виноградов

### **«Тверской государственный технический университет»**

Направление подготовки бакалавров – 13.03.02 *Электроэнергетика и электротехника* Направленность (профиль) – *Электроснабжение* Кафедра «Информатики и прикладной математики» Дисциплина «Информатика» Семестр 1

# **ЗАДАНИЕ ДЛЯ ДОПОЛНИТЕЛЬНОГО ИТОГОВОГОКОНТРОЛЬНОГО ИСПЫТАНИЯ № 6**

*1. Вопрос для проверки уровня «ЗНАТЬ» – 0 или 1 балл:*

Понятие файла и файловой системы организации данных (папка, иерархическая структура, имя файла, тип файла, параметры файла). Основные операции с файлами и папками, выполняемые пользователем. Понятие об архивировании и защите от вирусов.

*2. Задание для проверки уровня «ЗНАТЬ» – 0 или 1 балл:*

Текстовый процессор MSWord.

Режимы представления документа в MS Word. Когда используется каждый режим. Описать последовательность действий, которую необходимо выполнить, чтобы создать электронное оглавление для существующего многостраничного документа. Что такое область навигации и как её установить?

*3. Задание для проверки уровня «УМЕТЬ» – 0 или 1 балл:*

Электронные таблицы MS Excel

Возможно ли представление формулы в виде формулы в каждой ячейке таблицы, в которой она создана? Как это сделать? Что такое формула в MS Excel? Что такое относительная ссылка? Что такое абсолютная ссылка? Смешанная ссылка? Как по-другому называется ссылка на ячейку в MS Excel? Ответ пояснить на примерах.

Критерии итоговой оценки за зачет: «зачтено» - при сумме баллов 2 или 3; «не зачтено» - при сумме баллов 0, или 1.

Составитель: д.т.н., профессор  $\Gamma$ .П.Виноградов

Направление подготовки бакалавров – 13.03.02 *Электроэнергетика и электротехника* Направленность (профиль) – *Электроснабжение* Кафедра «Информатики и прикладной математики» Дисциплина «Информатика» Семестр 1

# **ЗАДАНИЕ ДЛЯ ДОПОЛНИТЕЛЬНОГО ИТОГОВОГОКОНТРОЛЬНОГО ИСПЫТАНИЯ № 7**

*1. Вопрос для проверки уровня «ЗНАТЬ» – 0 или 1 балл:*

Дискретное представление информации: двоичные числа; двоичное кодирование и другие системы счисления, используемые в памяти компьютера. Перевод из одной системы в другую. Пояснить на примерах.

*2. Задание для проверки уровня «ЗНАТЬ» – 0 или 1 балл:*

Текстовый процессор MS Word.

Описать последовательность действий, которую необходимо выполнить, чтобы вставить иллюстрацию Рисунок и иллюстрацию экрана различными способами.

*3. Задание для проверки уровня «УМЕТЬ» – 0 или 1 балл:*

Как использовать формулы массива в задаче нахождения корней системы линейных уравнений?

Критерии итоговой оценки за зачет: «зачтено» - при сумме баллов 2 или 3; «не зачтено» - при сумме баллов 0, или 1. Составитель: д.т.н., профессор  $\Gamma$ .П.Виноградов

Направление подготовки бакалавров – 13.03.02 *Электроэнергетика и электротехника* Направленность (профиль) – *Электроснабжение* Кафедра «Информатики и прикладной математики» Дисциплина «Информатика» Семестр 1

# **ЗАДАНИЕ ДЛЯ ДОПОЛНИТЕЛЬНОГО ИТОГОВОГОКОНТРОЛЬНОГО ИСПЫТАНИЯ № 8**

*1. Вопрос для проверки уровня «ЗНАТЬ» – 0 или 1 балл:*

Дискретное представление информации: двоичные числа; двоичное кодирование и другие системы счисления, используемые в памяти компьютера. Перевод из одной системы в другую. Пояснить на примерах.

*2. Задание для проверки уровня «ЗНАТЬ» – 0 или 1 балл:*

Опишите порядок действий при решении системы нелинейных уравнений с помощью инструмента «Поиск решения»

*3. Задание для проверки уровня «УМЕТЬ» – 0 или 1 балл:* К какому типу списков относится стандартный стиль?

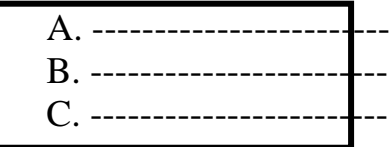

Критерии итоговой оценки за зачет: «зачтено» - при сумме баллов 2 или 3; «не зачтено» - при сумме баллов 0, или 1. Составитель: д.т.н., профессор  $\Gamma$ .П.Виноградов Заведующий кафедрой: к.т.н., доцент  $E.E.$  Фомина

Направление подготовки бакалавров – 13.03.02 *Электроэнергетика и электротехника* Направленность (профиль) – *Электроснабжение* Кафедра «Информатики и прикладной математики» Дисциплина «Информатика» Семестр 1

# **ЗАДАНИЕ ДЛЯ ДОПОЛНИТЕЛЬНОГО ИТОГОВОГОКОНТРОЛЬНОГО ИСПЫТАНИЯ № 9**

*1. Вопрос для проверки уровня «ЗНАТЬ» – 0 или 1 балл:*

Понятие об информационном обществе, роль информатизации в развитии общества.

*2. Задание для проверки уровня «ЗНАТЬ» – 0 или 1 балл:*

Опишите порядок действий при генерировании последовательности целых и действительных случайных чисел.

*3. Задание для проверки уровня «УМЕТЬ» – 0 или 1 балл:*

Сколько раз в представленном фрагменте программы вычисляется тело цикла

 $b=12 : d=46$  $\Pi$ ОКА d.=b  $d=d-b$ ВСЕ-ЦИКЛ

Критерии итоговой оценки за зачет: «зачтено» - при сумме баллов 2 или 3; «не зачтено» - при сумме баллов 0, или 1.

Составитель: д.т.н., профессор  $\Gamma$ .П.Виноградов

Направление подготовки бакалавров – 13.03.02 *Электроэнергетика и электротехника* Направленность (профиль) – *Электроснабжение* Кафедра «Информатики и прикладной математики» Дисциплина «Информатика» Семестр 1

# **ЗАДАНИЕ ДЛЯ ДОПОЛНИТЕЛЬНОГО ИТОГОВОГОКОНТРОЛЬНОГО ИСПЫТАНИЯ № 10**

*1. Вопрос для проверки уровня «ЗНАТЬ» – 0 или 1 балл:* Что такое компьютерные вирусы? Их классификация.

*2. Задание для проверки уровня «ЗНАТЬ» – 0 или 1 балл:*

Опишите последовательность действий при использовании инструмента «Расширенный фильтр».

*3. Задание для проверки уровня «УМЕТЬ» – 0 или 1 балл:*

Даны значения А=1, В=2. С=3. Установите порядок выполнения операций присваивания, чтобы в результате значение переменной С стало равным 16 1)  $C=C*2$  2)  $A=A+1$  3)  $C=B*2$  4)  $B=A+B$ 

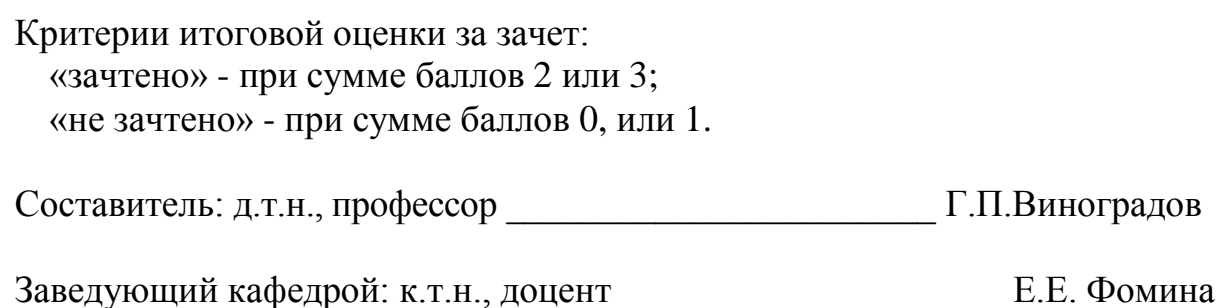

Направление подготовки бакалавров – 13.03.02 *Электроэнергетика и электротехника* Направленность (профиль) – *Электроснабжение* Кафедра «Информатики и прикладной математики» Дисциплина «Информатика» Семестр 1

# **ЗАДАНИЕ ДЛЯ ДОПОЛНИТЕЛЬНОГО ИТОГОВОГОКОНТРОЛЬНОГО ИСПЫТАНИЯ № 11**

*1. Вопрос для проверки уровня «ЗНАТЬ» – 0 или 1 балл:*

КЛАССИФИКАЦИЯ И КОДИРОВАНИЕ ИНФОРМАЦИИ: система классификации, система кодирования, классификация информации по разным признакам, системы счисления. Понятие носителя информации. Формы представления и передачи информации.

*2. Задание для проверки уровня «ЗНАТЬ» – 0 или 1 балл:*

Опишите последовательность действий по созданию электронного оглавления в документах MS Excel.

*3. Задание для проверки уровня «УМЕТЬ» – 0 или 1 балл:*

Париемахер делает стрижку за 35 минут. За время его работы пришли 5 человек с интервалом в 15 минут. Какое максимальное количество людей будет в очереди к парикмахеру.

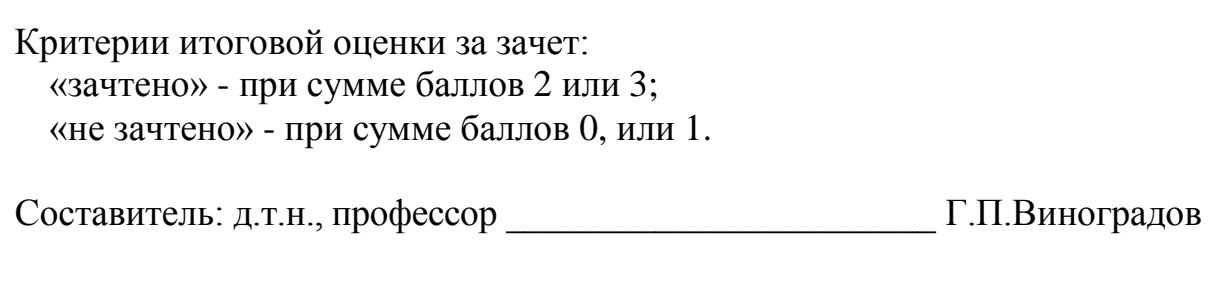

Направление подготовки бакалавров – 13.03.02 *Электроэнергетика и электротехника* Направленность (профиль) – *Электроснабжение* Кафедра «Информатики и прикладной математики» Дисциплина «Информатика» Семестр 1

# **ЗАДАНИЕ ДЛЯ ДОПОЛНИТЕЛЬНОГО ИТОГОВОГОКОНТРОЛЬНОГО ИСПЫТАНИЯ № 12**

*1. Вопрос для проверки уровня «ЗНАТЬ» – 0 или 1 балл:*

ИНФОРМАЦИОННО-ЛОГИЧЕСКИЕ ОСНОВЫ ПОСТРОЕНИЯ КОМПЬЮТЕРА: представление информации в ЭВМ, логические основы построения, программное управление ЭВМ.

*2. Задание для проверки уровня «ЗНАТЬ» – 0 или 1 балл:*

Каким образом можно определить количество корней трансцендентного уравнения?

*3. Задание для проверки уровня «УМЕТЬ» – 0 или 1 балл:* Отношением связаны таблицы Группы абонентов и Абоненты

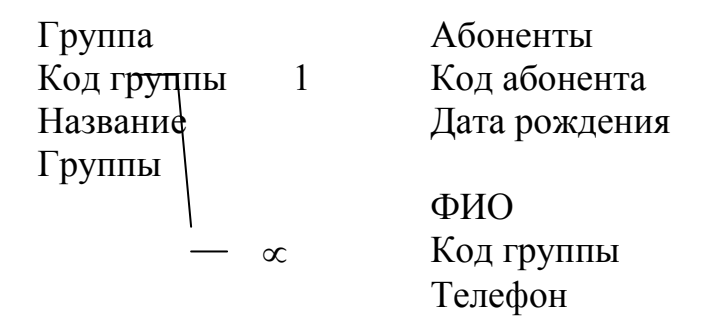

Критерии итоговой оценки за зачет: «зачтено» - при сумме баллов 2 или 3; «не зачтено» - при сумме баллов 0, или 1.

Составитель: д.т.н., профессор  $\Gamma$ .П.Виноградов

Направление подготовки бакалавров – 13.03.02 *Электроэнергетика и электротехника* Направленность (профиль) – *Электроснабжение* Кафедра «Информатики и прикладной математики» Дисциплина «Информатика» Семестр 1

# **ЗАДАНИЕ ДЛЯ ДОПОЛНИТЕЛЬНОГО ИТОГОВОГОКОНТРОЛЬНОГО ИСПЫТАНИЯ № 13**

*1. Вопрос для проверки уровня «ЗНАТЬ» – 0 или 1 балл:*

ФУНКЦИОНАЛЬНО-СТРУКТУРНАЯ ОРГАНИЗАЦИЯ: основные блоки ЭВМ и их назначение, внутримашинный системный интерфейс, функциональные характеристики.

*2. Задание для проверки уровня «ЗНАТЬ» – 0 или 1 балл:* Как определить число корней алгебраического уравнения?

*3. Задание для проверки уровня «УМЕТЬ» – 0 или 1 балл:* Дан фрагмент электронной таблицы в режиме отображения формул

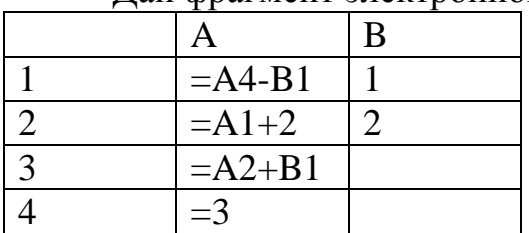

После выполнения вычислений была построена диаграмма по значениям диапазона ячеек A2:A4. Укажите получившуюся диаграмму.

Критерии итоговой оценки за зачет: «зачтено» - при сумме баллов 2 или 3; «не зачтено» - при сумме баллов 0, или 1.

Составитель: д.т.н., профессор  $\Gamma$ .П.Виноградов

Направление подготовки бакалавров – 13.03.02 *Электроэнергетика и электротехника* Направленность (профиль) – *Электроснабжение* Кафедра «Информатики и прикладной математики» Дисциплина «Информатика» Семестр 1

# **ЗАДАНИЕ ДЛЯ ДОПОЛНИТЕЛЬНОГО ИТОГОВОГОКОНТРОЛЬНОГО ИСПЫТАНИЯ № 14**

*1. Вопрос для проверки уровня «ЗНАТЬ» – 0 или 1 балл:*

Материнская плата. Слоты расширения. Процессор и сопроцессор плавающей точкой. Порты ввода-вывода. Асинхронный последовательный адаптер. Параллельный порт. Звуковые платы. Графические ускорители с графическим сопроцессором. ЗАПОМИНАЮЩИЕ УСТРОЙСТВА: регистровая КЭШ-память, основная память, внешняя память, сравнительные характеристики запоминающих устройств. ОСНОВНЫЕ ВНЕШНИЕ УСТРОЙСТВА: клавиатура, видеотерминальные устройства, принтеры, сканеры. Дисковод, накопитель и контроллер диска. Видеоадаптер и дисплей.

*2. Задание для проверки уровня «ЗНАТЬ» – 0 или 1 балл:*

Какой символ собственное имя файла не может содержать в операционной системе Windows?

*3. Задание для проверки уровня «УМЕТЬ» – 0 или 1 балл:* Чему будет равно значение в ячейке B1, вычисленное по формуле

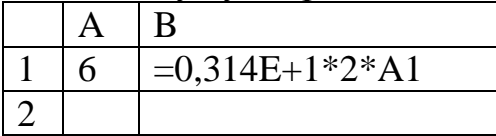

Критерии итоговой оценки за зачет: «зачтено» - при сумме баллов 2 или 3; «не зачтено» - при сумме баллов 0, или 1.

Составитель: д.т.н., профессор  $\Gamma$ .П.Виноградов

Направление подготовки бакалавров – 13.03.02 *Электроэнергетика и электротехника* Направленность (профиль) – *Электроснабжение* Кафедра «Информатики и прикладной математики» Дисциплина «Информатика» Семестр 1

# **ЗАДАНИЕ ДЛЯ ДОПОЛНИТЕЛЬНОГО ИТОГОВОГОКОНТРОЛЬНОГО ИСПЫТАНИЯ № 15**

*1. Вопрос для проверки уровня «ЗНАТЬ» – 0 или 1 балл:*

ПРОГРАМНОЕ ОБЕСПЕЧЕНИЕ КОМПЬЮТЕРА: основные понятия программного обеспечения, характеристика программного продукта, защита программных продуктов, классы программных продуктов, системное программное обеспечение, инструментарий технологии программирования, программные продукты и системы.

### *2. Задание для проверки уровня «ЗНАТЬ» – 0 или 1 балл:*

На экране открыто окно приложения *Проводник*. Какие действия нужно выполнить, чтобы создать новую папку в корневом каталоге С?

### *3. Задание для проверки уровня «УМЕТЬ» – 0 или 1 балл:*

Составьте таблицу состояний для RS-триггера, который состоит из двух элементов ИЛИ-НЕ, входы и выходы которых соединены кольцом. Вход S (set) служит для установки триггера в 1, вход R (reset) – для установки триггера в 0.

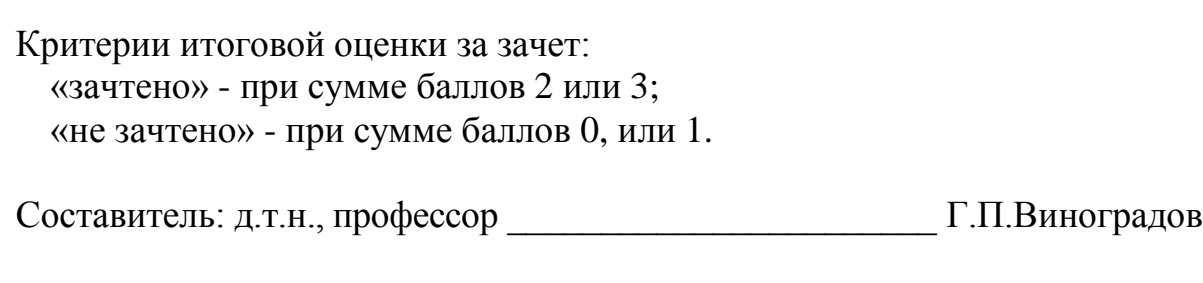

Направление подготовки бакалавров – 13.03.02 *Электроэнергетика и электротехника* Направленность (профиль) – *Электроснабжение* Кафедра «Информатики и прикладной математики» Дисциплина «Информатика» Семестр 1

# **ЗАДАНИЕ ДЛЯ ДОПОЛНИТЕЛЬНОГО ИТОГОВОГОКОНТРОЛЬНОГО ИСПЫТАНИЯ № 16**

*1. Вопрос для проверки уровня «ЗНАТЬ» – 0 или 1 балл:*

ОПЕРАЦИОННАЯ СИСТЕМА WINDOWS: элементы экрана Windows, настройка параметров клавиатуры, изменение мерцания курсора, выбор языка, шрифты, изменение фона рабочего стола, заставка, оформление, настройка параметров монитора, настройка звукового сопровождения, отказ от звукового сопровождения команд.

*2. Задание для проверки уровня «ЗНАТЬ» – 0 или 1 балл:*

Опишите порядок действий при создании формулы, заданной преподавателем, с помощью Microsoft Equation в MS Word.

## *3. Задание для проверки уровня «УМЕТЬ» – 0 или 1 балл:*

Как будет выглядеть записанное в десятичной системе счисления число 45, 7510 в двоичной системе счисления (с точностью до 2-х знаков после запятой).

Критерии итоговой оценки за зачет: «зачтено» - при сумме баллов 2 или 3; «не зачтено» - при сумме баллов 0, или 1.

Составитель: д.т.н., профессор  $\Gamma$ .П.Виноградов

### **«Тверской государственный технический университет»**

Направление подготовки бакалавров – 13.03.02 *Электроэнергетика и электротехника* Направленность (профиль) – *Электроснабжение* Кафедра «Информатики и прикладной математики» Дисциплина «Информатика» Семестр 1

# **ЗАДАНИЕ ДЛЯ ДОПОЛНИТЕЛЬНОГО ИТОГОВОГОКОНТРОЛЬНОГО ИСПЫТАНИЯ № 17**

*1. Вопрос для проверки уровня «ЗНАТЬ» – 0 или 1 балл:*

ГРАФИЧЕСКИЙ ИНТЕРФЕЙС: управление окнами, главное окно приложения, кнопки управления окном, переход между окнами, перемещение окна, изменение размеров окна, закрытие окон, выбор объекта и выполнение команды, выделение объекта или фрагмента текста, выбор команд меню, отказ от выбора команды, контекстное меню, работа в окнах диалога. СПРАВОЧНАЯ СИСТЕМА WINDOWS: получение справки о работе справочной системы, копирование и печать справки, поиск справки по предметному указателю, получение информации с помощью вкладки «Поиск», параметры поиска, поиск разделов близких по тематике, настройка параметров для поиска близких разделов, нахождение близких разделов, поиск фразы в справки об объектах окна, пункт меню ?

*2. Задание для проверки уровня «ЗНАТЬ» – 0 или 1 балл:* Задан фрагмент алгоритма: если  $a * b < 0$  то с=a-b иначе с=a+b если  $c < 0$  то  $d = c^*a$ 

Объясните какие значения примут переменные c и d после выполнения данного алгоритма с начальными значениями a=-5; b=5.

*3. Задание для проверки уровня «УМЕТЬ» – 0 или 1 балл:*

Чему равно в битах количество информации в слове «Информатика» при условии, что для кодирования используется 32-значный алфавит.

Критерии итоговой оценки за зачет: «зачтено» - при сумме баллов 2 или 3; «не зачтено» - при сумме баллов 0, или 1.

Составитель: д.т.н., профессор  $\Gamma$ .П.Виноградов

Направление подготовки бакалавров – 13.03.02 *Электроэнергетика и электротехника* Направленность (профиль) – *Электроснабжение* Кафедра «Информатики и прикладной математики» Дисциплина «Информатика» Семестр 1

# **ЗАДАНИЕ ДЛЯ ДОПОЛНИТЕЛЬНОГО ИТОГОВОГОКОНТРОЛЬНОГО ИСПЫТАНИЯ № 18**

*1. Вопрос для проверки уровня «ЗНАТЬ» – 0 или 1 балл:*

ФАЙЛЫ, ПАПКИ И ЯРЛЫКИ В WINDOWS: имена файлов, расширение имен файлов, открытие файла, указание места нахождения файла. Папки: устройство папки, команды меню Вид и контекстного меню папки, установка параметров папки, установка запрета на просмотр служебных файлов, создание новой папки в окне. Ярлыки: создание ярлыков, быстрый вызов ярлыков.

*2. Задание для проверки уровня «ЗНАТЬ» – 0 или 1 балл:*

Дан массив целых чисел {*Ai*} *где i* = 1,2,3,..., *M причем M* = 15 . Программа вычисляет произведение двух сумм некоторых элементов этого массива. Первая сумма рассчитывается для первых 12 элементов, а вторая – для элементов с 8-го по 15-й. Какое алгебраическое выражение описывает работу программы?

*3. Задание для проверки уровня «УМЕТЬ» – 0 или 1 балл:* Задан фрагмент алгоритма: если  $a^*b<0$  то с=a-b иначе с=a+b если  $c < 0$  то  $d = c^*a$ 

Какие значения примут переменные c и d в результате выполнения данного алгоритма с начальными значениями a=-5; b=5.

Критерии итоговой оценки за зачет: «зачтено» - при сумме баллов 2 или 3; «не зачтено» - при сумме баллов 0, или 1.

Составитель: д.т.н., профессор  $\Gamma$ .П.Виноградов

Направление подготовки бакалавров – 13.03.02 *Электроэнергетика и электротехника* Направленность (профиль) – *Электроснабжение* Кафедра «Информатики и прикладной математики» Дисциплина «Информатика» Семестр 1

# **ЗАДАНИЕ ДЛЯ ДОПОЛНИТЕЛЬНОГО ИТОГОВОГОКОНТРОЛЬНОГО ИСПЫТАНИЯ № 19**

*1. Вопрос для проверки уровня «ЗНАТЬ» – 0 или 1 балл:*

Понятие телекоммуникации. Компьютерные сети как средство реализации практических потребностей. Способы организации компьютерных сетей. Типы компьютерных сетей. Способы соединения между собой устройств сети. Классификация компьютерных сетей по степени географического распространения. Локальные сети и глобальные сети: принципы построения, архитектура, основные компоненты, их назначение и функции. Понятие и модели протоколов обмена информацией, семиуровневая модель. Основные принятые в мире протоколы.

*2. Задание для проверки уровня «ЗНАТЬ» – 0 или 1 балл:*

В результате работы алгоритма

 $Y=X-1$ 

 $X=Y+2$ 

 $Y=X+Y$ 

Вывод Y

Переменная Y приняла значение 10. обоснуйте, какое число являлось значением переменной X до начала работы алгоритма

*3. Задание для проверки уровня «УМЕТЬ» – 0 или 1 балл:*

Числа в двоичной системы счисления имеют вид  $111$ <sub>2</sub> и  $111$ <sub>2</sub>. Чему равна их сумма в двоичной и десятичной системах счисления.

Критерии итоговой оценки за зачет: «зачтено» - при сумме баллов 2 или 3; «не зачтено» - при сумме баллов 0, или 1.

Составитель: д.т.н., профессор  $\Gamma$ .П.Виноградов

### **«Тверской государственный технический университет»**

Направление подготовки бакалавров – 13.03.02 *Электроэнергетика и электротехника* Направленность (профиль) – *Электроснабжение* Кафедра «Информатики и прикладной математики» Дисциплина «Информатика» Семестр 1

# **ЗАДАНИЕ ДЛЯ ДОПОЛНИТЕЛЬНОГО ИТОГОВОГОКОНТРОЛЬНОГО ИСПЫТАНИЯ № 20**

*1. Вопрос для проверки уровня «ЗНАТЬ» – 0 или 1 балл:*

ПРОГРАМНОЕ ОБЕСПЕЧЕНИЕ КОМПЬЮТЕРА: основные понятия программного обеспечения, характеристика программного продукта, защита программных продуктов, классы программных продуктов, системное программное обеспечение, инструментарий технологии программирования, программные продукты и системы.

*2. Задание для проверки уровня «ЗНАТЬ» – 0 или 1 балл:* Как определить число корней алгебраического уравнения?

### *3. Задание для проверки уровня «УМЕТЬ» – 0 или 1 балл:*

Чему равно в битах количество информации в слове «Информатика» при условии, что для кодирования используется 32-значный алфавит.

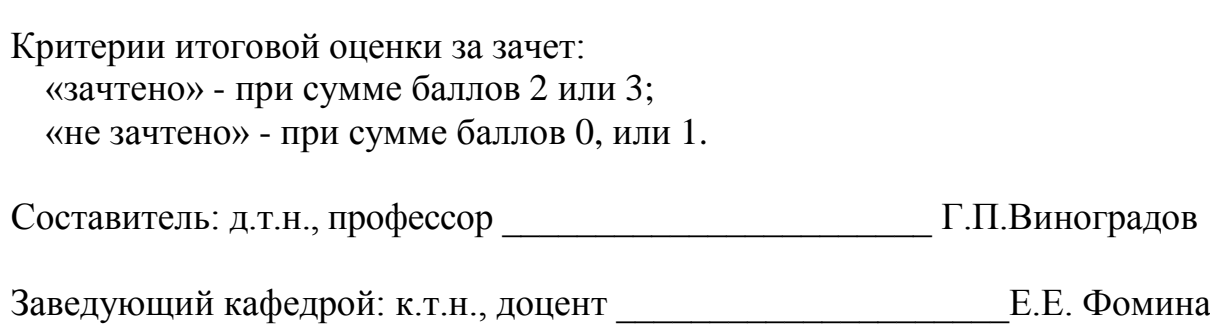

#### МИНОБРНАУКИ РОССИИ

Федеральное государственное бюджетное образовательное учреждение высшего образования **«Тверской государственный технический университет»** (ТвГТУ)

#### УТВЕРЖДАЮ

заведующий кафедрой Информатики и прикладной

### математики

(наименование кафедры)

Фомина Е.Е.

(Ф.И.О. зав. кафедрой, подпись) «22» февраля 2019 г.

## **ОЦЕНОЧНЫЕ СРЕДСТВА**

экзамен

(промежуточной аттестации: экзамен, зачет, курсовая работа или курсовой проект; практики: с указанием вида и типа практики; государственного

экзамена)

#### ИНФОРМАТИКА

Наименование дисциплины (для промежуточной аттестации)

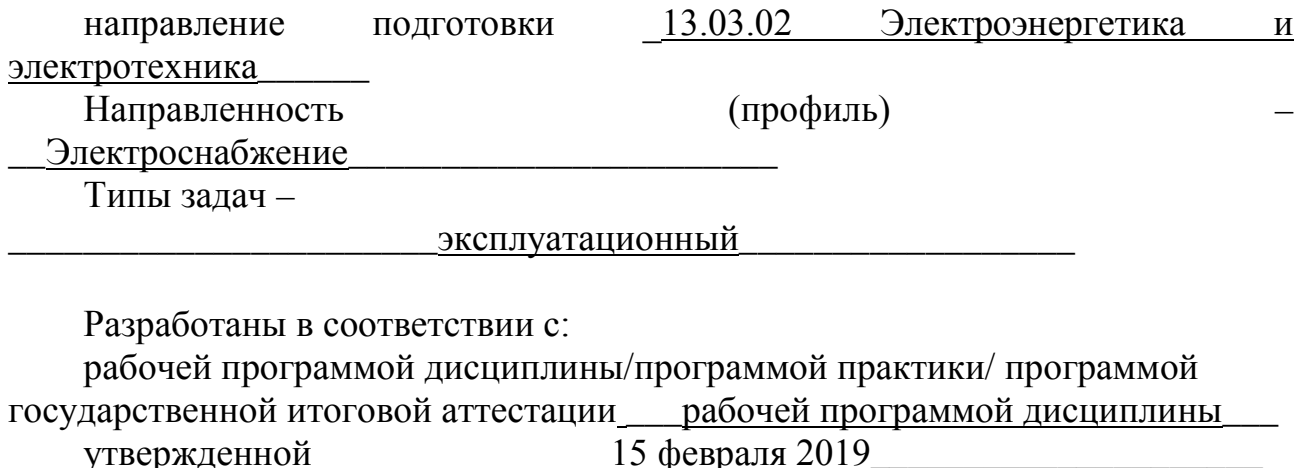

Разработчик $(u)$ : Виноградов Г.П.

Тверь 2019

Направление подготовки бакалавров – 13.03.02 *Электроэнергетика и электротехника*

Направленность (профиль) – *Электроснабжение* Кафедра «Информатики и прикладной математики» Дисциплина «Информатика» *Семестр 2*

## **ЭКЗАМЕНАЦИОННЫЙ БИЛЕТ № 1**

*1. Вопрос для проверки уровня «ЗНАТЬ» – 0 или 1 или 2 балла:*

ПОНЯТИЕ О ЭЛЕКТРОННОЙ ТАБЛИЦЕ. Запуск MS Excel. Экран MS Excel. Панели инструментов в окне MS Excel. Основное меню MS Excel. Получение справочной информации. Работа с файлами в MS Excel. Открытие файла. Поиск файла с помощью свойств. Закрытие файла. Выход из MS Excel. Режим ввода. Формат данных. Символы форматных кодов. Ввод чисел. Формат Экспоненциальный. Формат Финансовый. Ввод текста

*2. Задание для проверки уровня «УМЕТЬ» – 0 или 2 балла:* Нормализация данных. Связывание таблиц в базе данных.

*3. Задание для проверки уровня «УМЕТЬ» – 0 или 2 балла:* Определить корни скалярного уравнения:  $x^6 + 2x^5 - 10x^4 + 10x^3 - 9x^2 + 15x - 17,5 = 0$ 

### **Критерии итоговой оценки за экзамен:**

«*отлично*» - при сумме баллов 5 или 6; «*хорошо*» - при сумме баллов 4; «*удовлетворительно*» - при сумме баллов 3; «*неудовлетворительно*» - при сумме баллов 0, 1 или 2.

Составитель: д.т.н., профессор  $\Gamma$ . Г. Виноградов

Направление подготовки бакалавров – 13.03.02 *Электроэнергетика и электротехника*

Направленность (профиль) – *Электроснабжение* Кафедра «Информатики и прикладной математики» Дисциплина «Информатика» *Семестр 2*

## **ЭКЗАМЕНАЦИОННЫЙ БИЛЕТ № 2**

*1. Вопрос для проверки уровня «ЗНАТЬ» – 0 или 1 или 2 балла:*

Понятие об информационном обществе, роль информатизации в развитии общества. Общее представление об информации. Техническая, биологическая и социальная информация, информация и данные, понятие носителя информации, меры информации, свойства информации, знание как высшая форма информации, место и роль понятия "информация" в курсе информатики.

*2. Задание для проверки уровня «УМЕТЬ» – 0 или 2 балла:*

Стиль представления данных в Excel. Создание стиля. Применение стиля. Ввод даты и времени. Форматные коды даты. Форматные коды времени. Формирование заголовков таблиц. Форматирование текста заголовка таблицы. Выбор рамок. Ввод информации в базы данных с помощью встроенной формы. Поиск и замена данных.

*3. Задание для проверки уровня «УМЕТЬ» – 0 или 2 балла:* Решить систему линейных уравнений:

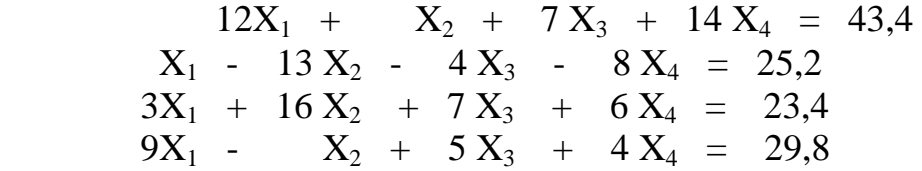

**Критерии итоговой оценки за экзамен:** «*отлично*» - при сумме баллов 5 или 6; «*хорошо*» - при сумме баллов 4;

«*удовлетворительно*» - при сумме баллов 3;

«*неудовлетворительно*» - при сумме баллов 0, 1 или 2.

Составитель: д.т.н., профессор  $\Gamma$ . Г. Виноградов

Направление подготовки бакалавров – 13.03.02 *Электроэнергетика и электротехника*

Направленность (профиль) – *Электроснабжение* Кафедра «Информатики и прикладной математики» Дисциплина «Информатика» *Семестр 2*

## **ЭКЗАМЕНАЦИОННЫЙ БИЛЕТ № 3**

*1. Вопрос для проверки уровня «ЗНАТЬ» – 0 или 1 или 2 балла:*

Понятие формулы и функции. Понятие функции в MS Excel. Правила синтаксиса при записи функций Мастер функций. Вставка функции в формулу. Внесение изменений в формулу. Использование ссылок. Значения ошибок в формулах. Перемещение и копирование формул. Логические функции ИСТИНА(), ЛОЖЬ(), НЕ(арг), И(арг1, арг2, . . .), ИЛИ(арг1, арг2, . . .), ЕСЛИ(арглог, арг1, арг2). Случайные числа. Формирование последовательностей случайных чисел по заданному закону распределения.

*2. Задание для проверки уровня «УМЕТЬ» – 0 или 2 балла:* Методы создания кнопочных меню в Access. Примеры.

*3. Задание для проверки уровня «УМЕТЬ» – 0 или 2 балла:* Решить систему линейных уравнений:

Написать программу на VBA Excel для расчета значения функции  $\bigg\}$ ↑  $\left($  $=\begin{cases} \sqrt{\cos(x)/(x-1,5)}, & e\infty x \ge -7,2 \text{ } u \text{ } x < 3,4 \\ 1/\ln(7-x), & e\infty u \text{ } x \ge 3,4 \end{cases}$  $y = \begin{cases} \sqrt{\cos(x)} / (x - 1.5, e c \pi u \cdot x \ge -7.2 u \cdot x \end{cases}$ 

 $\overline{\mathcal{L}}$ *x если х*

### **Критерии итоговой оценки за экзамен:**

«*отлично*» - при сумме баллов 5 или 6; «*хорошо*» - при сумме баллов 4; «*удовлетворительно*» - при сумме баллов 3; «*неудовлетворительно*» - при сумме баллов 0, 1 или 2.

Составитель: д.т.н., профессор  $\Gamma$ . Г. Виноградов

Направление подготовки бакалавров – 13.03.02 *Электроэнергетика и электротехника*

Направленность (профиль) – *Электроснабжение* Кафедра «Информатики и прикладной математики» Дисциплина «Информатика» *Семестр 2*

## **ЭКЗАМЕНАЦИОННЫЙ БИЛЕТ № 4**

*1. Вопрос для проверки уровня «ЗНАТЬ» – 0 или 1 или 2 балла:*

КЛАССИФИКАЦИЯ И КОДИРОВАНИЕ ИНФОРМАЦИИ: система классификации, система кодирования, классификация информации по разным признакам, системы счисления. Понятие носителя информации. Формы представления и передачи информации.

*2. Задание для проверки уровня «УМЕТЬ» – 0 или 2 балла:*

Построение и редактирование диаграмм и графиков в MS Excel. Метки столбцов и строк. Установка цвета и стиля линий. Перемещение объектов диаграммы. Изменение размера объектов диаграммы. Форматирование текста, чисел и выбор заполнения. Изменение заполнения области построения диаграммы. Замена ряда данных. Удаление диаграмм и восстановление информации. Изменение типа диаграммы. Встроенные форматы диаграмм. Изменение вида стандартной диаграммы. Изменение пространственной ориентации диаграммы. Комбинированные типы диаграмм.

*3. Задание для проверки уровня «УМЕТЬ» – 0 или 2 балла:*

Вычислить средствами Excel:  $y = \frac{1}{2}$  / cos x  $\ln \sin x$  $\sqrt{37.5-x}$  $\left| \right|$  $\left| \right|$  $1/\cos x$   $9 \le x \le 19$  $\frac{37.5 - x}{37.5 - x}$ ,  $x > 19$  $-2 < x < 9$ 

**Критерии итоговой оценки за экзамен:**

«*отлично*» - при сумме баллов 5 или 6; «*хорошо*» - при сумме баллов 4; «*удовлетворительно*» - при сумме баллов 3; «*неудовлетворительно*» - при сумме баллов 0, 1 или 2.

Составитель: д.т.н., профессор  $\Gamma$ . Г. Виноградов

Направление подготовки бакалавров – 13.03.02 *Электроэнергетика и электротехника*

Направленность (профиль) – *Электроснабжение* Кафедра «Информатики и прикладной математики» Дисциплина «Информатика» *Семестр 2*

## **ЭКЗАМЕНАЦИОННЫЙ БИЛЕТ № 5**

*1. Вопрос для проверки уровня «ЗНАТЬ» – 0 или 1 или 2 балла:*

Понятие о константах, переменных и выражениях в VBA. Автоматическое преобразование типов в выражении. Числовые выражения.. Числовые стандартные функции.

*2. Задание для проверки уровня «УМЕТЬ» – 0 или 2 балла:*

Ввод и просмотр данных в таблице. Работа с командой Форма. Выборка данных, удовлетворяющих сложному критерию отбора. Сортировка базы данных по одному и нескольким полям. Применение команды Расширенный фильтр. Копирование результатов фильтрации. Подведение итогов в базе данных командой Итоги.

*3. Задание для проверки уровня «УМЕТЬ» – 0 или 2 балла:*

Составить программу на VBA для вычисления корня m-й степени из числа х по итерационной формуле  $y_i = y_{i-1} + \frac{1}{m}$ x  $y'_{i} = y_{i-1} + \frac{1}{m}(\frac{x}{y_{i-1}^{m}} - y_{i-1})$  $\frac{1}{m}(\frac{x}{x^m}-y_{i-1})$ . Считать, что  $y_0 = 0$  и итерации заканчиваются при  $|y_i - y_{i-1}| < eps$ .

**Критерии итоговой оценки за экзамен:**

«*отлично*» - при сумме баллов 5 или 6; «*хорошо*» - при сумме баллов 4; «*удовлетворительно*» - при сумме баллов 3; «*неудовлетворительно*» - при сумме баллов 0, 1 или 2.

Составитель: д.т.н., профессор  $\Gamma$ . Г. Виноградов

### **«Тверской государственный технический университет»**

Направление подготовки бакалавров – 13.03.02 *Электроэнергетика и электротехника*

Направленность (профиль) – *Электроснабжение* Кафедра «Информатики и прикладной математики» Дисциплина «Информатика» *Семестр 2*

## **ЭКЗАМЕНАЦИОННЫЙ БИЛЕТ № 6**

*1. Вопрос для проверки уровня «ЗНАТЬ» – 0 или 1 или 2 балла:*

ИНФОРМАЦИОННО-ЛОГИЧЕСКИЕ ОСНОВЫ ПОСТРОЕНИЯ КОМПЬЮТЕРА: представление информации в ЭВМ, логические основы построения, программное управление ЭВМ. ФУНКЦИОНАЛЬНО-СТРУКТУРНАЯ ОРГАНИЗАЦИЯ: основные блоки ЭВМ и их назначение, внутримашинный системный интерфейс, функциональные характеристики. МИКРОПРОЦЕССОРЫ: типы микропроцессоров, структура микропроцессора, последовательность работы блоков. ЗАПОМИНАЮЩИЕ УСТРОЙСТВА ЭВМ: регистровая КЭШ-память, основная память, внешняя память, сравнительные характеристики запоминающих устройств.

#### *2. Задание для проверки уровня «УМЕТЬ» – 0 или 2 балла:*

Способы создания отчетов. Окно конструктора отчетов. Группировка данных. Расположение информации в области данных в две колонки, а для остальных разделов – в одну.

#### *3. Задание для проверки уровня «УМЕТЬ» – 0 или 2 балла:*

Создать таблицу, содержащую сведения о месячной зарплате рабочих завода. Структура записи: **Фио\_рабочего, Наименование\_цеха, Зарплата\_за\_месяц**. Рассчитать заработную плату по цеху, наименование цеха вводится пользователем. Рассчитать среднемесячную зарплату по каждому цеху. Определить в каждом цехе наиболее и наименее оплачиваемых рабочих. Распечатать ведомость для начисления заработной платы рабочим.

## **Критерии итоговой оценки за экзамен:** «*отлично*» - при сумме баллов 5 или 6;

«*хорошо*» - при сумме баллов 4;

«*удовлетворительно*» - при сумме баллов 3; «*неудовлетворительно*» - при сумме баллов 0, 1 или 2.

Составитель: д.т.н., профессор  $\Gamma$ . Г. Виноградов

### **«Тверской государственный технический университет»**

Направление подготовки бакалавров – 13.03.02 *Электроэнергетика и электротехника*

Направленность (профиль) – *Электроснабжение* Кафедра «Информатики и прикладной математики» Дисциплина «Информатика» *Семестр 2*

## **ЭКЗАМЕНАЦИОННЫЙ БИЛЕТ № 7**

*1. Вопрос для проверки уровня «ЗНАТЬ» – 0 или 1 или 2 балла:*

ОСНОВНЫЕ ВНЕШНИЕ УСТРОЙСТВА ЭВМ: клавиатура, видеотерминальные устройства, принтеры, сканеры. Характеристики и конструкция IBM-совместимого персонального компьютера. Материнская плата. Слоты расширения. Процессор и сопроцессор плавающей точкой. Дисковод, накопитель и контроллер диска. Видеоадаптер и дисплей. Порты ввода-вывода. Асинхронный последовательный адаптер. Параллельный порт. Суперпорт. Звуковые платы. Графические ускорители с графическим сопроцессором.

*2. Задание для проверки уровня «УМЕТЬ» – 0 или 2 балла:*

Анализ данных с помощью запросов: перекрестные запросы, использование статистических функций в запросах.

### *3. Задание для проверки уровня «УМЕТЬ» – 0 или 2 балла:*

Обработать информацию о хранящемся оборудовании следующим образом: а) исключить из списка оборудование со сверхнормативным сроком хранения; б) полученный список отсортировать в порядке возрастания длительности (срока) хранения; в) построить интервальные оценки для длительности хранения при числе интервалов, равном 8; г) определить частоты попадания в каждый интервал.

**Критерии итоговой оценки за экзамен:** «*отлично*» - при сумме баллов 5 или 6; «*хорошо*» - при сумме баллов 4; «*удовлетворительно*» - при сумме баллов 3; «*неудовлетворительно*» - при сумме баллов 0, 1 или 2.

Составитель: д.т.н., профессор  $\Gamma$ . Г. Виноградов

Направление подготовки бакалавров – 13.03.02 *Электроэнергетика и электротехника*

Направленность (профиль) – *Электроснабжение* Кафедра «Информатики и прикладной математики» Дисциплина «Информатика» *Семестр 2*

## **ЭКЗАМЕНАЦИОННЫЙ БИЛЕТ № 8**

*1. Вопрос для проверки уровня «ЗНАТЬ» – 0 или 1 или 2 балла:*

ПРОГРАМНОЕ ОБЕСПЕЧЕНИЕ КОМПЬЮТЕРА: основные понятия программного обеспечения, характеристика программного продукта, защита программных продуктов, классы программных продуктов, системное программное обеспечение, инструментарий технологии программирования, программные продукты и системы.

*2. Задание для проверки уровня «УМЕТЬ» – 0 или 2 балла:* Создание реляционной базы данных в Access. Примеры.

### *3. Задание для проверки уровня «УМЕТЬ» – 0 или 2 балла:*

Создать таблицу, содержащую сведения о ассортименте игрушек в магазине. Структура записи: Название игрушки, Цена, Количество, Возрастная\_граница, например, 2-5, то есть от 2 до 5 лет, Производитель. Определить названия игрушек, которые подходят детям от 1 до 3 лет и ценой, которая не превышает значение, вводимое пользователем; стоимость самой дорогой игрушки и ее наименование для каждой возрастной группы. Вычислить суммарную стоимость и количество игрушек для каждой возрастной группы. Вычислить суммарную стоимость и количество игрушек для каждого производителя.

### **Критерии итоговой оценки за экзамен:**

«*отлично*» - при сумме баллов 5 или 6; «*хорошо*» - при сумме баллов 4; «*удовлетворительно*» - при сумме баллов 3; «*неудовлетворительно*» - при сумме баллов 0, 1 или 2.

Составитель: д.т.н., профессор  $\Gamma$ . Г. Виноградов

### **«Тверской государственный технический университет»**

Направление подготовки бакалавров – 13.03.02 *Электроэнергетика и электротехника*

Направленность (профиль) – *Электроснабжение* Кафедра «Информатики и прикладной математики» Дисциплина «Информатика» *Семестр 2*

## **ЭКЗАМЕНАЦИОННЫЙ БИЛЕТ № 9**

#### *1. Вопрос для проверки уровня «ЗНАТЬ» – 0 или 1 или 2 балла:*

ФОРМАТИРОВАНИЕ СТРАНИЦ в MS Word. Разбивка документа на разделы. Удаление маркеров разделов. Определение размера и ориентации бумаги. Установка ширины полей. Установка точных размеров полей. Создание разворотов и полей под переплет. Установка ширины полей с помощью горизонтальной линейки. Работа с панелью «Колонтитулы». Форматирование и расположение колонтитулов. Удаление колонтитулов. Создание разных колонтитулов для четных и нечетных страниц. Создание отдельного колонтитула для первой страницы документа или раздела. Создание колонтитулов для каждого раздела документа. Вставка номеров страниц. Удаление номеров страниц. Форматирование номеров страниц. Нумерация страниц в разных разделах документа. Вставка даты и времени.

*2. Задание для проверки уровня «УМЕТЬ» – 0 или 2 балла:* Методы создания списков в экранных формах и таблицах MS Access.

#### *3. Задание для проверки уровня «УМЕТЬ» – 0 или 2 балла:*

Создать базу данных Общественное мнение. Структура записи: Фио\_голосовавшего, Район, Политическое движение, Орган власти, Фио кандидата, Показатель голосования со значениями Безусловно "за", "За" С условием, Безусловно "против", "Против с условиями", Нет мнения. Посчитать сумму голосов по показателям: безусловно "за"; безусловно "против"; нет мнения по каждому кандидату и политическому движению. Посчитать общее количество опрошенных по районам. Предусмотреть возможность получить информацию о результатах голосования по политическим движениям и кандидатам, информация о которых вводится пользователем.

#### **Критерии итоговой оценки за экзамен:**

«*отлично*» - при сумме баллов 5 или 6; «*хорошо*» - при сумме баллов 4; «*удовлетворительно*» - при сумме баллов 3; «*неудовлетворительно*» - при сумме баллов 0, 1 или 2.

Составитель: д.т.н., профессор  $\Gamma$ . Г. Виноградов

Направление подготовки бакалавров – 13.03.02 *Электроэнергетика и электротехника*

Направленность (профиль) – *Электроснабжение* Кафедра «Информатики и прикладной математики» Дисциплина «Информатика» *Семестр 2*

## **ЭКЗАМЕНАЦИОННЫЙ БИЛЕТ № 10**

*1. Вопрос для проверки уровня «ЗНАТЬ» – 0 или 1 или 2 балла:*

Выражения отношения и логические выражения в VBA. Реализация структур ЕСЛИ-ТО-ИНАЧЕ и ВЫБОР. Примеры.

*2. Задание для проверки уровня «УМЕТЬ» – 0 или 2 балла:* Построение запросов в MS Access.

*3. Задание для проверки уровня «УМЕТЬ» – 0 или 2 балла:*

Создать таблицу, содержащей сведения о количестве деталей категории A, B, C изготовленных рабочими за месяц. Структура записи: Фио\_рабочего, Наименование цеха, Категория детали, Дата, Количество. Заданы расценки для каждой категории. Определить: общее количество деталей для каждой категории в разрезе цехов, для каждого рабочего; ведомость для начисления заработной платы; размер средней заработной платы цеха, наименование которого задается пользователем.

**Критерии итоговой оценки за экзамен:** «*отлично*» - при сумме баллов 5 или 6; «*хорошо*» - при сумме баллов 4; «*удовлетворительно*» - при сумме баллов 3; «*неудовлетворительно*» - при сумме баллов 0, 1 или 2.

Составитель: д.т.н., профессор  $\Gamma$ . Г. Виноградов

Направление подготовки бакалавров – 13.03.02 *Электроэнергетика и электротехника*

Направленность (профиль) – *Электроснабжение* Кафедра «Информатики и прикладной математики» Дисциплина «Информатика» *Семестр 2*

## **ЭКЗАМЕНАЦИОННЫЙ БИЛЕТ № 11**

*1. Вопрос для проверки уровня «ЗНАТЬ» – 0 или 1 или 2 балла:*

СОЗДАНИЕ И РЕДАКТИРОВАНИЕ ТАБЛИЦ в MS Word. Создание таблиц. Отображение и маскирование линий сетки, маркеров конца ячеек и строк. Настройка таблиц. Выбор ячеек. Перемещение и копирование ячеек. Изменение ширины столбцов. Вставка и удаление ячеек, строк и столбцов. Создание заголовков таблиц. Объединение и разбиение ячеек. Форматирование таблиц. Использование команды Таблица | Автоформат. Выбор форматов рамки. Нумерация строк и столбцов. Разбиение таблиц.

*2. Задание для проверки уровня «УМЕТЬ» – 0 или 2 балла:* База данных . Виды моделей данных.

*3. Задание для проверки уровня «УМЕТЬ» – 0 или 2 балла:*

Создать СУБД «Телефонная Книжка». Поиск абонентов выполнять по первой букве. Обработку результатов выбора выполнять с помощью группы макросов.

**Критерии итоговой оценки за экзамен:** «*отлично*» - при сумме баллов 5 или 6;

«*хорошо*» - при сумме баллов 4;

«*удовлетворительно*» - при сумме баллов 3; «*неудовлетворительно*» - при сумме баллов 0, 1 или 2.

Составитель: д.т.н., профессор  $\Gamma$ . Г. Виноградов

Направление подготовки бакалавров – 13.03.02 *Электроэнергетика и электротехника*

Направленность (профиль) – *Электроснабжение* Кафедра «Информатики и прикладной математики» Дисциплина «Информатика» *Семестр 2*

## **ЭКЗАМЕНАЦИОННЫЙ БИЛЕТ № 12**

*1. Вопрос для проверки уровня «ЗНАТЬ» – 0 или 1 или 2 балла:*

Понятие алгоритма и алгоритмической системы. Две формы представления алгоритмов: визуальная и текстовая. Визуальные и текстовые языки и псевдоязыки. Преобразование алгоритмов из визуальной формы в текстовую и обратно. Компьютер как исполнитель алгоритмов. Программа как изображение алгоритма в терминах команд, управляющих работой компьютера. Коды, ассемблеры, языки высокого уровня. Трансляция и компоновка. Исходный и объектный модули, исполняемая программа. Компиляция и интерпретация.

*2. Задание для проверки уровня «УМЕТЬ» – 0 или 2 балла:*

Задача распределения ресурса с помощью средства ПОИСК РЕШЕНИЯ в Excel.

*3. Задание для проверки уровня «УМЕТЬ» – 0 или 2 балла:*

Вычислить средствами Excel значение  $\sin 30^\circ$  с помощью убывающего ряда. Точность вычисления 0,001.

 $\sin x = x - \frac{x^3}{3!} + \frac{x^5}{5!} - \frac{x^7}{7!} + \dots, (|x| < 1)$ 3! 5! 7 1

### **Критерии итоговой оценки за экзамен:**

«*отлично*» - при сумме баллов 5 или 6; «*хорошо*» - при сумме баллов 4; «*удовлетворительно*» - при сумме баллов 3; «*неудовлетворительно*» - при сумме баллов 0, 1 или 2.

Составитель: д.т.н., профессор  $\Gamma$ . Г. Виноградов

Направление подготовки бакалавров – 13.03.02 *Электроэнергетика и электротехника*

Направленность (профиль) – *Электроснабжение* Кафедра «Информатики и прикладной математики» Дисциплина «Информатика» *Семестр 2*

## **ЭКЗАМЕНАЦИОННЫЙ БИЛЕТ № 13**

*1. Вопрос для проверки уровня «ЗНАТЬ» – 0 или 1 или 2 балла:*

Понятие языка высокого уровня. Синтаксис и семантика. Элементы и структуры данных, алфавит, имена, выражения, операции, операторы, структуры программ, аппарат подпрограмм, реализация логических структур. Обзор по двум языкам программирования Delphi и Visual Basic.

*2. Задание для проверки уровня «УМЕТЬ» – 0 или 2 балла:* Создание графических эффектов в документах Excel.

### *3. Задание для проверки уровня «УМЕТЬ» – 0 или 2 балла:*

Создать таблицу, содержащую сведения о ассортименте обуви в магазине. Структура записи: Артикул, Наименование, Размер, Количество, Цена, Производитель. Артикул начинается с буквы: Д-дамская обувь, М-мужская обувь, П-детская обувь. Определить: количество обуви артикула, определяемого пользователем, по размерам; количество и суммарную стоимость дамской обуви по размерам и производителям, суммарную стоимость обуви по артикулам для каждого производителя.

## **Критерии итоговой оценки за экзамен:**

«*отлично*» - при сумме баллов 5 или 6; «*хорошо*» - при сумме баллов 4; «*удовлетворительно*» - при сумме баллов 3; «*неудовлетворительно*» - при сумме баллов 0, 1 или 2.

Составитель: д.т.н., профессор  $\Gamma$ . Г. Виноградов

Направление подготовки бакалавров – 13.03.02 *Электроэнергетика и электротехника*

Направленность (профиль) – *Электроснабжение* Кафедра «Информатики и прикладной математики» Дисциплина «Информатика» *Семестр 2*

## **ЭКЗАМЕНАЦИОННЫЙ БИЛЕТ № 14**

*1. Вопрос для проверки уровня «ЗНАТЬ» – 0 или 1 или 2 балла:*

Понятие о технологии программирования. Экономические, организационные и правовые вопросы создания программного и информационного обеспечения. Понятие интеллектуальной собственности. Понятие об объектно-ориентированном программировании. Логическое программирование. Объекты и коллекции. Иерархия объектов. Работа с объектами. Событийное программирование. Визуальное программирование.

*2. Задание для проверки уровня «УМЕТЬ» – 0 или 2 балла:*

Разветвляющиеся вычислительные процессы. Алгоритмизация. Реализация на Excel. Примеры.

*3. Задание для проверки уровня «УМЕТЬ» – 0 или 2 балла:*

Задана таблица, содержащая Год, Территориальная\_единица, Название месяца, Количество выпавших осадков. Требуется определить с помощью формулы массива количество месяцев, для которых величина осадков лежит в диапазоне от 20 до 80 для каждой территориальной единицы; суммарное количество осадков для этих месяцев, название месяца с максимальным количеством осадков.

**Критерии итоговой оценки за экзамен:** «*отлично*» - при сумме баллов 5 или 6; «*хорошо*» - при сумме баллов 4; «*удовлетворительно*» - при сумме баллов 3; «*неудовлетворительно*» - при сумме баллов 0, 1 или 2.

Составитель: д.т.н., профессор  $\Gamma$ . Г. Виноградов

Направление подготовки бакалавров – 13.03.02 *Электроэнергетика и электротехника*

Направленность (профиль) – *Электроснабжение* Кафедра «Информатики и прикладной математики» Дисциплина «Информатика» *Семестр 2*

## **ЭКЗАМЕНАЦИОННЫЙ БИЛЕТ № 15**

*1. Вопрос для проверки уровня «ЗНАТЬ» – 0 или 1 или 2 балла:*

СТРУКТУРНОЕ ПРОЕКТИРОВАНИЕ И ПРОГРАММИРОВАНИЕ. Нисходящее проектирование. Модульное программирование. Структурное программирование. Объектно-ориентированное программирование. Основные понятия. Мето¬дика объектно-ориентированного проектирования. VBA: инструментальная среда разработки программ. Справочная система и методы работы с ней. Отладка программ.

*2. Задание для проверки уровня «УМЕТЬ» – 0 или 2 балла:*

Циклические вычислительные процессы. Структура ЦИКЛ-ПОКА. Обработка последовательностей средствами Excel и VBA.

*3. Задание для проверки уровня «УМЕТЬ» – 0 или 2 балла:*

Создать базу данных, содержащую сведения о сдаче студентами сессии. Структура записи: Факультет, Специальность, Группа, Курс, Фио\_студента, Предмет. Факультетов три, на них по четыре специальности, Каждая специальность имеет по две группы. Определить список студентов, имеющих по три задолженности и распределение количества этих студентов по изучаемым предметам. Определить средний балл для каждого успевающего студента по факультетам и специальностям По среднему баллу найти фамилию лучшего студента. Определить для каждой специальности и каждому предмету распределение количества студентов по полученным оценкам.

**Критерии итоговой оценки за экзамен:** «*отлично*» - при сумме баллов 5 или 6; «*хорошо*» - при сумме баллов 4; «*удовлетворительно*» - при сумме баллов 3; «*неудовлетворительно*» - при сумме баллов 0, 1 или 2.

Составитель: д.т.н., профессор  $\Gamma$ . Г. Виноградов

Направление подготовки бакалавров – 13.03.02 *Электроэнергетика и электротехника*

Направленность (профиль) – *Электроснабжение* Кафедра «Информатики и прикладной математики» Дисциплина «Информатика» *Семестр 2*

## **ЭКЗАМЕНАЦИОННЫЙ БИЛЕТ № 16**

*1. Вопрос для проверки уровня «ЗНАТЬ» – 0 или 1 или 2 балла:*

Соединение пользователей и баз данных с помощью линий связи. Понятие телекоммуникации. Компьютерные сети как средство реализации практических потребностей. Способы организации компьютерных сетей. Типы компьютерных сетей. Способы соединения между собой устройств сети. Классификация компьютерных сетей по степени географического распространения. Локальные сети и глобальные сети: принципы построения, архитектура, основные компоненты, их назначение и функции.

### *2. Задание для проверки уровня «УМЕТЬ» – 0 или 2 балла:*

Задача определения корней скалярного уравнения. Методы решения ее в Excel.

#### *3. Задание для проверки уровня «УМЕТЬ» – 0 или 2 балла:*

Создать базу данных, содержащую сведения о сдаче студентами сессии. Структура записи: Факультет, Специальность, Группа, Курс, Фио\_студента, Предмет. Факультетов три, на них Составить программу вычисления интеграла

 $cos(x)dx$  $\mathbf{0}$ 2  $\int \cos(x) dx$  с заданной точностью eps=0.001 по формуле трапеций  $f(x)$  $f(x_{i}) + f(x)$  $\frac{x_{i+1}+1+1}{x_i-x}$  ( $X_{i+1}-X_i$  $\frac{1}{i=1}$  2  $\frac{1}{i+1}$   $\frac{1}{i}$ n a  $\int_{a}^{b} f(x) = \sum_{i=1}^{n-1} \frac{f(x_{i+1}) + f(x_i)}{2} (x_{i+1} - x_i)$  $\int_{a}^{b} f(x) = \sum_{i=1}^{n-1} \frac{f(x_{i+1}) + f(x_i)}{2} (x_{i+1})$ 1 2

#### **Критерии итоговой оценки за экзамен:**

«*отлично*» - при сумме баллов 5 или 6; «*хорошо*» - при сумме баллов 4; «*удовлетворительно*» - при сумме баллов 3; «*неудовлетворительно*» - при сумме баллов 0, 1 или 2.

Составитель: д.т.н., профессор  $\Gamma$ . Г. Виноградов

Направление подготовки бакалавров – 13.03.02 *Электроэнергетика и электротехника*

Направленность (профиль) – *Электроснабжение* Кафедра «Информатики и прикладной математики» Дисциплина «Информатика» *Семестр 2*

## **ЭКЗАМЕНАЦИОННЫЙ БИЛЕТ № 17**

*1. Вопрос для проверки уровня «ЗНАТЬ» – 0 или 1 или 2 балла:*

Понятие и модели протоколов обмена информацией, семиуровневая модель. Основные принятые в мире протоколы. Среды передачи данных. Модемы. Спутниковые и оптоволоконные каналы связи. Прикладные возможности телеинформационных систем: электронная почта. Электронные доски объявлений (BBS), телеконференции, передача формализованной информации, доступ к удаленным базам данных, экстерриториальная организация совместных работ.

*2. Задание для проверки уровня «УМЕТЬ» – 0 или 2 балла:* Массивы. Обработка массивов в Excel. Примеры задач.

#### *3. Задание для проверки уровня «УМЕТЬ» – 0 или 2 балла:*

Информация о количестве отказов оборудования в течение двух месяцев задана в виде массива. Определить: а) общее количество отказов; б) день с максимальным и минимальным количеством отказов; в) интервальные оценки при числе интервалов, равном 8, частоты попадания в каждый интервал и построить диаграмму частот.

### **Критерии итоговой оценки за экзамен:** «*отлично*» - при сумме баллов 5 или 6; «*хорошо*» - при сумме баллов 4; «*удовлетворительно*» - при сумме баллов 3; «*неудовлетворительно*» - при сумме баллов 0, 1 или 2.

Составитель: д.т.н., профессор  $\Gamma$ . Г. Виноградов

### **«Тверской государственный технический университет»**

Направление подготовки бакалавров – 13.03.02 *Электроэнергетика и электротехника*

Направленность (профиль) – *Электроснабжение* Кафедра «Информатики и прикладной математики» Дисциплина «Информатика» *Семестр 2*

## **ЭКЗАМЕНАЦИОННЫЙ БИЛЕТ № 18**

*1. Вопрос для проверки уровня «ЗНАТЬ» – 0 или 1 или 2 балла:*

Всемирная компьютерная сеть ИНТЕРНЕТ. Ее возможности. Киберпространство (cyberspace) как часть повседневной жизни миллионов людей. Средства навигации по киберпространству. Перспективы развития телекоммуникационных систем. Предполагаемое объединение телефона, телевизора, факса и персонального компьютера в единый "информационный процессор". Проект информационных суперскоростных магистралей (information super high ways). Интеграция мировых информационных ресурсов и создание глобального киберпространства.

#### *2. Задание для проверки уровня «УМЕТЬ» – 0 или 2 балла:*

Задача определения корней системы линейных и нелинейных уравнений. Методы ее решения в Excel.

#### *3. Задание для проверки уровня «УМЕТЬ» – 0 или 2 балла:*

Создать базу данных Поставщик. Структура записи: Наименование поставщика, Наименование продукции, Сырье и материалы, Необходимый объем, Цена, Дата поставки. По каждому виду продукции и по всем поставкам в целом определить себестоимость. Определить наиболее дорогостоящую поставку по стоимости и ее поставщика. Выбрать данные о конкретном поставщике, наименование которого задает пользователь, включающие сведения о поставляемом сырье и материалах – количество и стоимость по каждому наименованию.

**Критерии итоговой оценки за экзамен:** «*отлично*» - при сумме баллов 5 или 6; «*хорошо*» - при сумме баллов 4; «*удовлетворительно*» - при сумме баллов 3; «*неудовлетворительно*» - при сумме баллов 0, 1 или 2.

Составитель: д.т.н., профессор  $\Gamma$ . Г. Виноградов

Направление подготовки бакалавров – 13.03.02 *Электроэнергетика и электротехника*

Направленность (профиль) – *Электроснабжение* Кафедра «Информатики и прикладной математики» Дисциплина «Информатика» *Семестр 2*

## **ЭКЗАМЕНАЦИОННЫЙ БИЛЕТ № 19**

*1. Вопрос для проверки уровня «ЗНАТЬ» – 0 или 1 или 2 балла:*

Понятие модели, компьютерные представления переменных и отношений. Классификация моделей и решаемых на их базе задач. Взаимосвязи между моделями и методами, понятие вычислительной схемы. Дискретизация непрерывных моделей. Решение задач, описываемых дифференциальными уравнениями. Имитационные модели. Графовые, логико-алгебраические и геоинформационные, алгоритмические модели.

*2. Задание для проверки уровня «УМЕТЬ» – 0 или 2 балла:*

Работа с электронной таблицей как с базой данных. Ввод, сортировка, фильтрация и расчет промежуточных итогов.

*3. Задание для проверки уровня «УМЕТЬ» – 0 или 2 балла:*

Используя символьные функции Excel для пятизначного числа поменять местами цифры с максимальным и минимальным значением кода символа.

### **Критерии итоговой оценки за экзамен:**

«*отлично*» - при сумме баллов 5 или 6; «*хорошо*» - при сумме баллов 4; «*удовлетворительно*» - при сумме баллов 3; «*неудовлетворительно*» - при сумме баллов 0, 1 или 2.

Составитель: д.т.н., профессор  $\Gamma$ . Г. Виноградов

### **«Тверской государственный технический университет»**

Направление подготовки бакалавров – 13.03.02 *Электроэнергетика и электротехника*

Направленность (профиль) – *Электроснабжение* Кафедра «Информатики и прикладной математики» Дисциплина «Информатика» *Семестр 2*

## **ЭКЗАМЕНАЦИОННЫЙ БИЛЕТ № 20**

*1. Вопрос для проверки уровня «ЗНАТЬ» – 0 или 1 или 2 балла:*

Компьютерные вирусы. Основные антивирусные программы: достоинства и недостатки.

*2. Задание для проверки уровня «УМЕТЬ» – 0 или 2 балла:*

Понятие о запросе. Создание запросов с помощью конструктора. Создание простого запроса. Запуск запроса. Сохранение запроса. Использование простого критерия выборки записей для ограничения поиска. Построение условий для выбора записей: точное совпадение значений одного из полей, условие неточного совпадения, выбор записей по диапазону значений, объединение критериев нескольких полей, операнды Or, AND. Использование в запросах вычисляемых полей. Использование условий выбора при вычислениях.

*3. Задание для проверки уровня «УМЕТЬ» – 0 или 2 балла:*

Составить проект и программу для вычисления средствами Excel функции:

 $\overline{\phantom{a}}$  $\sqrt{37.5 - x}$ ,  $x > 19$  $\vert$  $y = \frac{1}{\cos x}$  $\ln \sin x$  ,  $-2 < x < 9$  $,9 =$ 

### **Критерии итоговой оценки за экзамен:**

«*отлично*» - при сумме баллов 5 или 6; «*хорошо*» - при сумме баллов 4; «*удовлетворительно*» - при сумме баллов 3; «*неудовлетворительно*» - при сумме баллов 0, 1 или 2.

Составитель: д.т.н., профессор  $\Gamma$ . Г. Виноградов

Направление подготовки бакалавров – 13.03.02 *Электроэнергетика и электротехника*

Направленность (профиль) – *Электроснабжение* Кафедра «Информатики и прикладной математики» Дисциплина «Информатика» *Семестр 2*

## **ЭКЗАМЕНАЦИОННЫЙ БИЛЕТ № 21**

*1. Вопрос для проверки уровня «ЗНАТЬ» – 0 или 1 или 2 балла:*

Информационная безопасность (ИБ) и ее составляющие. Угрозы безопасности информации и их классификация. Основные виды защищаемой информации. Проблемы ИБ в мировом сообществе. Законодательные и иные правовые акты РФ, регулирующие правовые отношения в сфере ИБ и защиты государственной тайны. Система органов обеспечения ИБ в РФ.

*2. Задание для проверки уровня «УМЕТЬ» – 0 или 2 балла:*

ЭКРАННЫЕ ФОРМЫ. Простейшие способы создания формы. Использование мастера для создания формы. Окно конструктора форм: Области формы, панель элементов, Свойства и события объектов формы, управление объектами. Создание формы в конструкторе форм: настройка формы, размещение текстовой информации, размещение полей ввода, просмотр и редактирование таблиц, имеющих отношение один-ко-многим, специальные средства для ввода данных, создание многостраничных форм, использование специальных элементов.

*3. Задание для проверки уровня «УМЕТЬ» – 0 или 2 балла:* Заданы числа x и y и область D. Рассчитать величину z по формуле

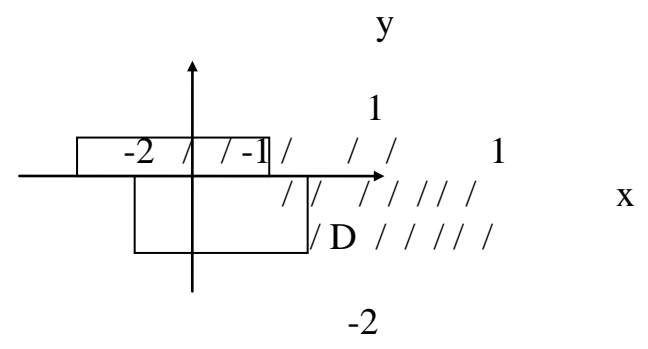

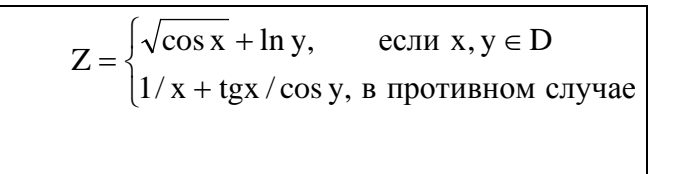

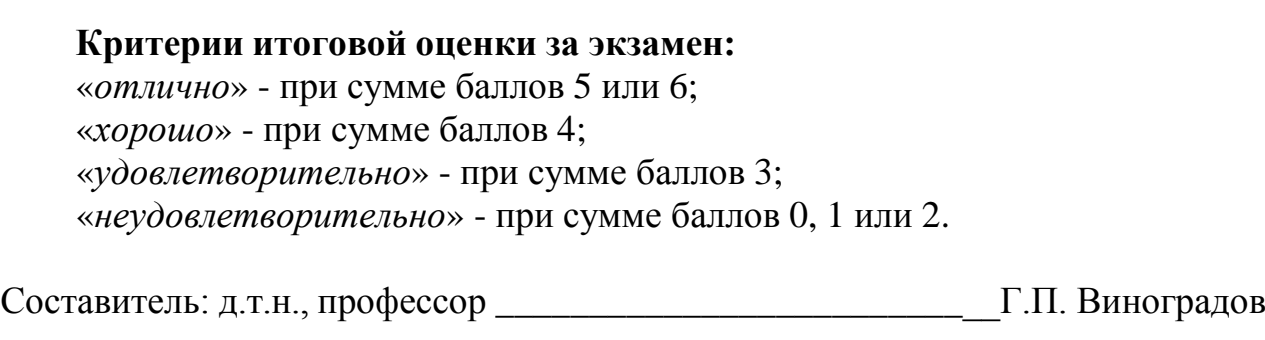

### **«Тверской государственный технический университет»**

Направление подготовки бакалавров – 13.03.02 *Электроэнергетика и электротехника*

Направленность (профиль) – *Электроснабжение* Кафедра «Информатики и прикладной математики» Дисциплина «Информатика» *Семестр 2*

## **ЭКЗАМЕНАЦИОННЫЙ БИЛЕТ № 22**

*1. Вопрос для проверки уровня «ЗНАТЬ» – 0 или 1 или 2 балла:*

Административно-правовая и уголовная ответственность в информационной сфере. Защита от несанкционированного вмешательства в информационные процессы. Организационные меры, инженерно-технические и иные методы защиты информации в том числе сведений, составляющих государственную тайну.

*2. Задание для проверки уровня «УМЕТЬ» – 0 или 2 балла:*

ВСТАВКА РИСУНКОВ В ДОКУМЕНТ. Вставка рисунков из Microsoft ClipArt и файла. РАБОТА С РИСУНКОМ. Выделение рисунков. Изменение размеров и кадрирование рисунков. Изменение размеров и кадрирование рисунка с помощью окна диалога «Рисунок». Добавление линий и обрамления. Копирование рисунков.

*3. Задание для проверки уровня «УМЕТЬ» – 0 или 2 балла:*

Создать базу данных Оптовая база. Структура записи: **Наименование товара, Артикул, Качество, Покупатель, Дата поставки Количество, Цена**. Выбрать сведения о количестве и стоимости товара наименования, указанного пользователем: 1) полученном заданным покупателем после указанного срока; 2) имеющем суммарный запас не менее заданного значения. Для каждого поставщика и каждого вида товара определить объем поступившего товара позднее указанного срока. Определить количество покупателей получивших товар в срок.

**Критерии итоговой оценки за экзамен:** «*отлично*» - при сумме баллов 5 или 6; «*хорошо*» - при сумме баллов 4; «*удовлетворительно*» - при сумме баллов 3; «*неудовлетворительно*» - при сумме баллов 0, 1 или 2.

Составитель: д.т.н., профессор  $\Gamma$ . Г. Виноградов

Направление подготовки бакалавров – 13.03.02 *Электроэнергетика и электротехника*

Направленность (профиль) – *Электроснабжение* Кафедра «Информатики и прикладной математики» Дисциплина «Информатика» *Семестр 2*

## **ЭКЗАМЕНАЦИОННЫЙ БИЛЕТ № 23**

*1. Вопрос для проверки уровня «ЗНАТЬ» – 0 или 1 или 2 балла:*

Защита информации в локальных компьютерных сетях, антивирусная защита. Специфика обработки конфиденциальной информации в компьютерных системах.

*2. Задание для проверки уровня «УМЕТЬ» – 0 или 2 балла:*

СОЗДАНИЕ ТАБЛИЦ. Структура таблиц. Создание таблиц с помощью мастера. Создание таблиц в окне конструктора. Создание таблицы в режиме таблицы. Модификация структуры таблицы. Индексы. Использование каскадных операций.

*3. Задание для проверки уровня «УМЕТЬ» – 0 или 2 балла:*

Заданы длины сторон треугольника b и с. Требуется по величине радиуса описанной окружности  $R = \frac{abc}{4S}$ , где S рассчитывается по формуле Герона  $S = \sqrt{p(p-a)(p-b)(p-c)}$ , а р – полупериметр треугольника, длину стороны а/. Принять b=4, c=5, R=3.

**Критерии итоговой оценки за экзамен:**

«*отлично*» - при сумме баллов 5 или 6; «*хорошо*» - при сумме баллов 4; «*удовлетворительно*» - при сумме баллов 3; «*неудовлетворительно*» - при сумме баллов 0, 1 или 2.

Составитель: д.т.н., профессор  $\Gamma$ . Г. Виноградов

### **«Тверской государственный технический университет»**

Направление подготовки бакалавров – 13.03.02 *Электроэнергетика и электротехника*

Направленность (профиль) – *Электроснабжение* Кафедра «Информатики и прикладной математики» Дисциплина «Информатика» *Семестр 2*

## **ЭКЗАМЕНАЦИОННЫЙ БИЛЕТ № 24**

*1. Вопрос для проверки уровня «ЗНАТЬ» – 0 или 1 или 2 балла:*

Кодирование текстовых, графических, звуковых данных. Основные структуры данных.

*2. Задание для проверки уровня «УМЕТЬ» – 0 или 2 балла:*

РЕДАКТИРОВАНИЕ ДАННЫХ В РЕЖИМЕ ТАБЛИЦЫ в MS Access. Ввод данных в таблицу. Сохранение информации. Просмотр и редактирование значений полей. Просмотр информации в длинном поле. Вставка значения по умолчанию. Вставка в поле значения этого же поля из предыдущей записи. Редактирование содержимого поля. Допустимые значения поля. Перемещение данных внутри таблицы. Изменение внешнего вида таблицы. Удаление записей из таблицы. Сортировка данных. Использование фильтров: по выделенному. Расширенный фильтр, команда Изменить фильтр. Сохранение фильтра.

*3. Задание для проверки уровня «УМЕТЬ» – 0 или 2 балла:*

Создать базу данных Авиарейс. Структура записи: **№ рейса, Время вылета, Вместимость, Номер места, Состояние, Место назначения**. В поле Состояние заносить следующие данные: продано, свободно, забронировано. Выбрать данные о количестве свободных мест в город X на временном интервале от a до b. Величины Х, a, b задает пользователь. Определить для каждого рейса количество лишних проданных билетов. Выводить информацию о количестве проданных билетов, забронированных билетов, о количестве свободных мест для каждого пункта назначения.

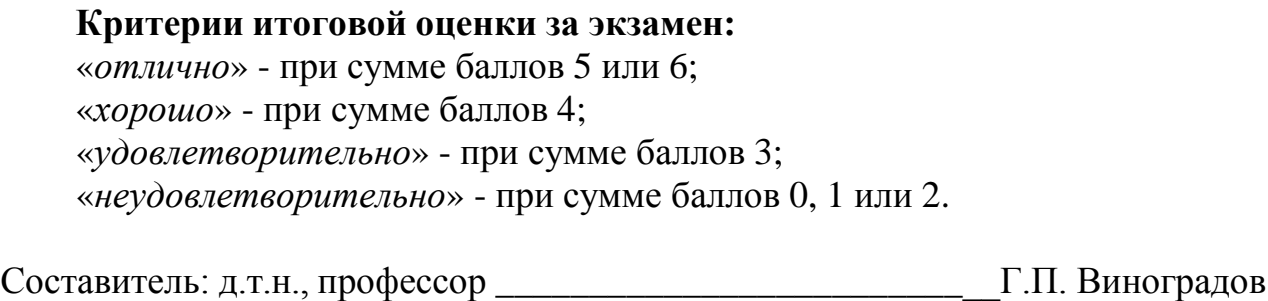

### **«Тверской государственный технический университет»**

Направление подготовки бакалавров – 13.03.02 *Электроэнергетика и электротехника*

Направленность (профиль) – *Электроснабжение* Кафедра «Информатики и прикладной математики» Дисциплина «Информатика» *Семестр 2*

## **ЭКЗАМЕНАЦИОННЫЙ БИЛЕТ № 25**

*1. Вопрос для проверки уровня «ЗНАТЬ» – 0 или 1 или 2 балла:*

ИНФОРМАЦИЯ И ЕЕ СВОЙСТВА**.** Информация и данные. Понятие носителя информации. Меры информации. Знание как высшая форма информации.

*2. Задание для проверки уровня «УМЕТЬ» – 0 или 2 балла:*

ПРОЕКТИРОВАНИЕ СТРУКТУРЫ БАЗЫ ДАННЫХ. Реляционные базы данных. Проектирование нормализованных баз данных. Создание базы данных.

*3. Задание для проверки уровня «УМЕТЬ» – 0 или 2 балла:*

В блоке А1:А10 записана числовая последовательность. Определить с помощью формулы массива является ли она возрастающей, убывающей или числа расположены в произвольном порядке.

#### **Критерии итоговой оценки за экзамен:**

«*отлично*» - при сумме баллов 5 или 6; «*хорошо*» - при сумме баллов 4; «*удовлетворительно*» - при сумме баллов 3; «*неудовлетворительно*» - при сумме баллов 0, 1 или 2.

Составитель: д.т.н., профессор  $\Gamma$ . Г. Виноградов